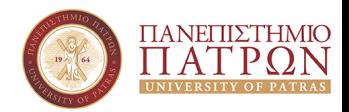

# <span id="page-0-0"></span>Τεχνολογίες Ευφυών Συστημάτων και Ρομποτική

RobotDART, URDF και Inverse Kinematics

Κωνσταντίνος Χατζηλυγερούδης - [costashatz@upatras.gr](mailto:costashatz@upatras.gr)

Τμήμα Μηχανικών Η/Υ και Πληροφορικής Πανεπιστήμιο Πατρών

10 Μαρτίου 2023 Template made by Παναγιώτης Παπαγιαννόπουλος

# Περιεχόμενα - Φροντιστήριο/Εργαστήριο

## Ρομποτικοί Προσομοιωτές (Robotic Simulators)

- **[DART Simulator](http://dartsim.github.io/)**
- [robot](https://github.com/resibots/robot_dart/)\_dart

## **Behavior Trees**

- py\_[trees](https://github.com/splintered-reality/py_trees/) **The State**
- [BehaviorTree.CPP](https://github.com/BehaviorTree/BehaviorTree.CPP/) (συνοπτικά)
- Βελτιστοποίηση Optimization
	- [ipopt](https://github.com/coin-or/Ipopt)
	- [ifopt](https://github.com/ethz-adrl/ifopt)

# Συγγράμματα

#### Προτεινόμενα:

- **Nodern Robotics: Mechanics, Planning, and Control,** Kevin M. Lynch and Frank C. Park, 2017, Cambridge University Press. [ebook](http://hades.mech.northwestern.edu/images/2/25/MR-v2.pdf)
- Από Εύδοξο:
	- **Εισαγωγή στη Ρομποτική**, *J. Craig*, 2020, Τζιόλα
	- $\blacksquare$  Πιθανοτική Ρομποτική, S. Thrun, W. Burgard, D. Fox, 2011, Κλειδάριθμος
	- **Ρομποτική**, *Δ. Εμίρης, Δ. Κουλουριώτης*, 2020, Τζιόλα

# Διαμόρφωση Περιβάλλοντος

Για να παρακολουθήσετε επιτυχώς το μάθημα, θα πρέπει να:

- ΄Εχετε ένα μηχάνημα (είτε physical είτε εικονικό) με διανομή Linux
	- Θα σας δώσουμε αναλυτικές οδηγίες για Ubuntu 20.04
	- $\blacksquare$ Προτείνουμε επίσης ανεπιφύλακτα και Arch Linux
- $\blacksquare$  Εξασκήσετε τις ικανότητές σας σε python (κυρίως) και  $\mathsf{C++}$
- ΄Εχετε διάθεση για να γράψετε κώδικα, να διαβάσετε και να ψαχτείτε

# Συγγράμματα για Προγραμματισμό

#### Προτεινόμενα:

- The Python Workbook, Ben Stephenson, 2016, Springer International
- Modern C++ Tutorial:  $C++11/14/17/20$  On the Fly, Changkun Ou, 2021. [ebook](https://changkun.de/modern-cpp/pdf/modern-cpp-tutorial-en-us.pdf)

# Παραδείγματα robot dart (5)

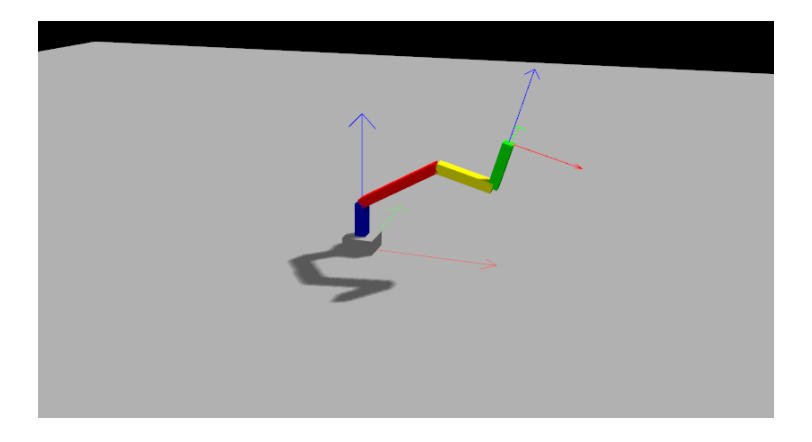

# Παραδείγματα robot dart (5) - Σχεδιάγραμμα

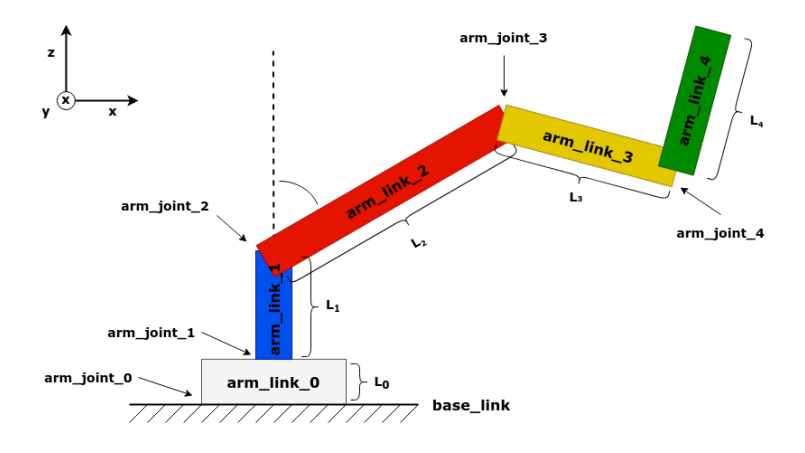

## Παραδείγματα robot dart (5) - Εξισώσεις

$$
T_{01} = \begin{bmatrix} \cos\theta_0 & -\sin\theta_0 & 0 & 0 \\ \sin\theta_0 & \cos\theta_0 & 0 & 0 \\ 0 & 0 & 1 & L_0 \\ 0 & 0 & 0 & 1 \end{bmatrix} \quad T_{12} = \begin{bmatrix} \cos\theta_1 & 0 & \sin\theta_1 & 0 \\ 0 & 1 & 0 & 0 \\ -\sin\theta_1 & 0 & \cos\theta_1 & L_1 \\ 0 & 0 & 0 & 1 \end{bmatrix}
$$

$$
T_{23} = \begin{bmatrix} \cos\theta_2 & 0 & \sin\theta_2 & 0 \\ 0 & 1 & 0 & 0 \\ -\sin\theta_2 & 0 & \cos\theta_2 & L_2 \\ 0 & 0 & 0 & 1 \end{bmatrix} \quad T_{34} = \begin{bmatrix} \cos\theta_3 & 0 & \sin\theta_3 & 0 \\ 0 & 1 & 0 & 0 \\ -\sin\theta_3 & 0 & \cos\theta_3 & L_3 \\ 0 & 0 & 0 & 1 \end{bmatrix}
$$

$$
T_{45} = \begin{bmatrix} 1 & 0 & 0 & 0 \\ 0 & 1 & 0 & 0 \\ 0 & 0 & 1 & L_4 \\ 0 & 0 & 0 & 1 \end{bmatrix}
$$

# Παραδείγματα URDF (1)

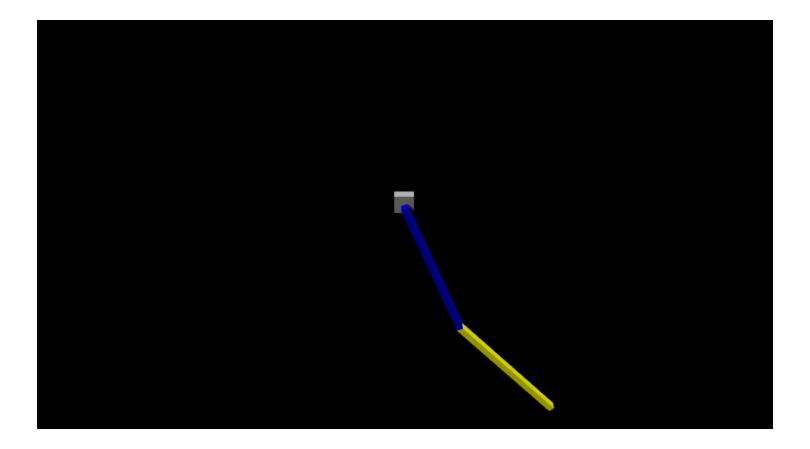

## Παραδείγματα URDF (2) - Franka Panda

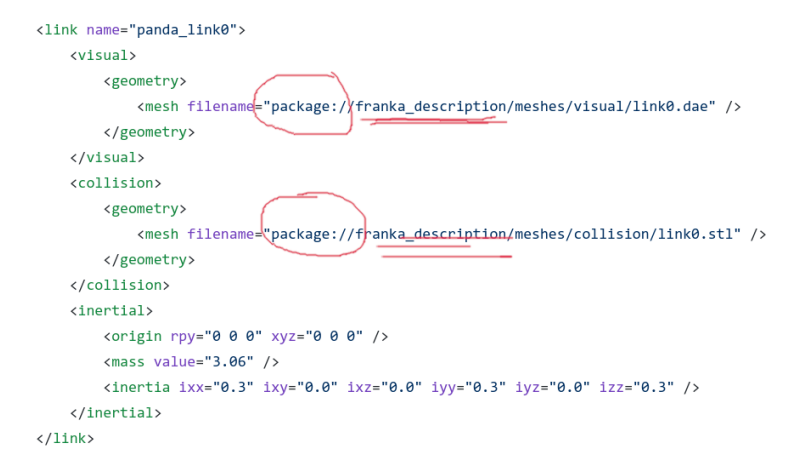

#### C++ κώδικας:

std::vector<std::pair<std::string, std::string>> packages = {{"franka\_description", "franka/franka\_description"}}; auto robot = std::make\_shared<robot\_dart::Robot>("franka/franka.urdf", packages);

# Παραδείγματα URDF (2) - Franka Panda

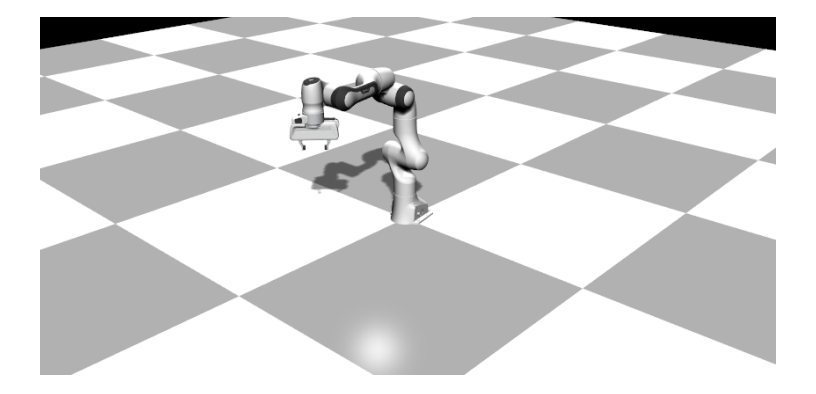

## Ψευδο-αντίστροφοι πίνακες

- Αντίστροφοι Πίνακες (Inverse Matrix):  $A^{-1}A=I$
- Ο αντίστροφος ορίζεται μόνο αν  $A\in \mathbb{R}^{N\times N}$  (και όχι πάντα!)
- Οι Ιακωβιανοί πίνακες (Jacobians), δεν είναι τετραγωνικοί!
- Έστω  $J \in \mathbb{R}^{m \times n}$ , ο ψευδο-αντίστροφος πίνακας  $J^\dagger$  ορίζεται ως:
	- $J^{\dagger} = J^{\mathsf{T}}(JJ^{\mathsf{T}})^{-1}$ , αν  $n > m$ ,  $(J^{\dagger}J = I)$  $J^{\dagger} = (J^T J)^{-1} J^T$ , αν  $n < m$ ,  $(J J^{\dagger} = I)$
	- $\blacksquare$  Αν  $n == m$ , υπάρχει ο αντίστροφος!

Damped Pseudoinverse:

$$
\begin{aligned}\n\blacksquare \quad J^{\dagger} &= J^{\top} (JJ^{\top} + \lambda^2 I)^{-1}, \text{ av } n > m, (J^{\dagger} J = I) \\
\blacksquare \quad J^{\dagger} &= (J^{\top} J + \lambda^2 I)^{-1} J^{\top}, \text{ av } n < m, (JJ^{\dagger} = I) \\
\blacksquare \quad \lambda & \in \mathbb{R}, \lambda > 0\n\end{aligned}
$$

#### Αν έχουμε ένα μητρώο μετασχηματισμού για την θέση/προσανατολισμό του end-effector; Έστω  $T_{wd}$  η θέση/προσανατολισμός στόχος, έχουμε τον εξής αλγόριθμο:

\n- 1 
$$
\theta_i = \theta_0
$$
,  $i = 0$
\n- 2  $[\mathcal{V}_b] = \log(T_{wb}^{-1}(\theta_i) T_{wd})$ ,  $T_{wb}(\theta)$  δίνει τα forward kinematics
\n- 3  $\Delta \theta = J_b^{\dagger} \mathcal{V}_b$ ,  $J_b$  είναι το body jacobian
\n- 4  $\theta_{i+1} = \theta_i + \Delta \theta$
\n- 5 Av  $||\mathcal{V}_b|| \approx 0$ , τέλος, αλλιώς  $i = i + 1$  και πίσω στο βήμα 2
\n- Αντίστοιχα μπορούμε να κάνουμε τους υπολογισμούς στο world frame,
\n

με  $[\mathcal{V}_w] = [Ad_{\mathcal{T}_{wb}}] \mathcal{V}_b$  και χρησιμοποιώντας τον world jacobian,  $J_w$ .

# Inverse Kinematics ως Βελτιστοποίηση (2)

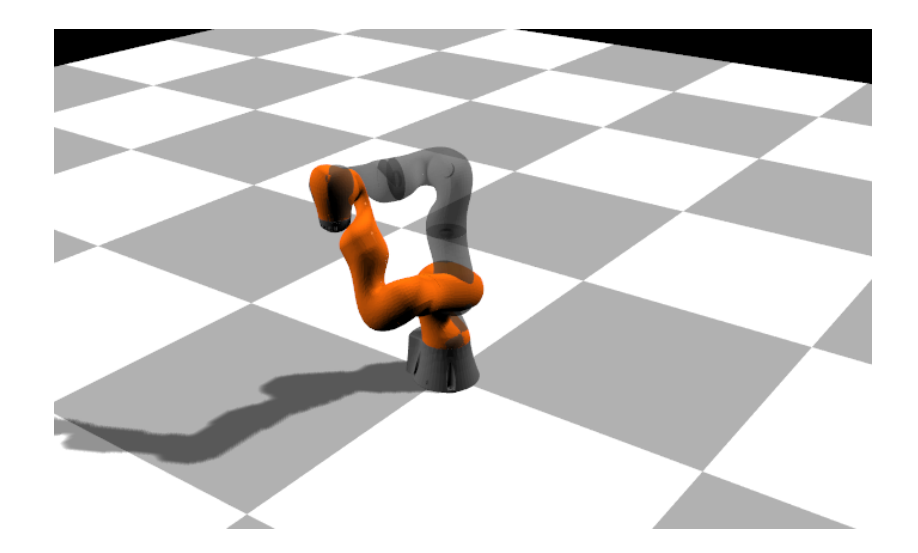

## Inverse Kinematics ως Βελτιστοποίηση (3)

#### Η μέθοδος με τον ψευδο-αντίστροφο έχει μερικά προβλήματα:

- Πρέπει το  $\theta_0$  να είναι κοντά σε καλή τιμή
- "Σπάει" όταν είμαστε σε singularities
	- όταν χάνει βαθμό/rank ο Ιακωβιανός πίνακας
	- όταν δηλαδή χάνουμε βαθμούς ελευθερίας στον end-effector
- $\blacksquare$  Οι τελικές τιμές  $\theta$  μπορεί να μην υπακούουν τα όρια του ρομπότ

## Εναλλακτική μέθοδος:

- Ελαχιστοποίηση του λάθους
- $[\mathcal{V}_b]=\log(\mathcal{T}_{wb}^{-1}(\theta_i)\mathcal{T}_{wd})$  μας δίνει το σφάλμα!
- Θέλουμε να γίνει όσο το δυνατόν μικρότερο
- Άρα ελαχιστοποιούμε το  $||\mathcal{V}_b||$  με όποιον αλγόριθμο βελτιστοποίησης θέλουμε
- Μπορούμε να βάλουμε όρια στην βελτιστοποίηση πιο εύκολα

# Inverse Kinematics ως Βελτιστοποίηση (4)

<span id="page-15-0"></span>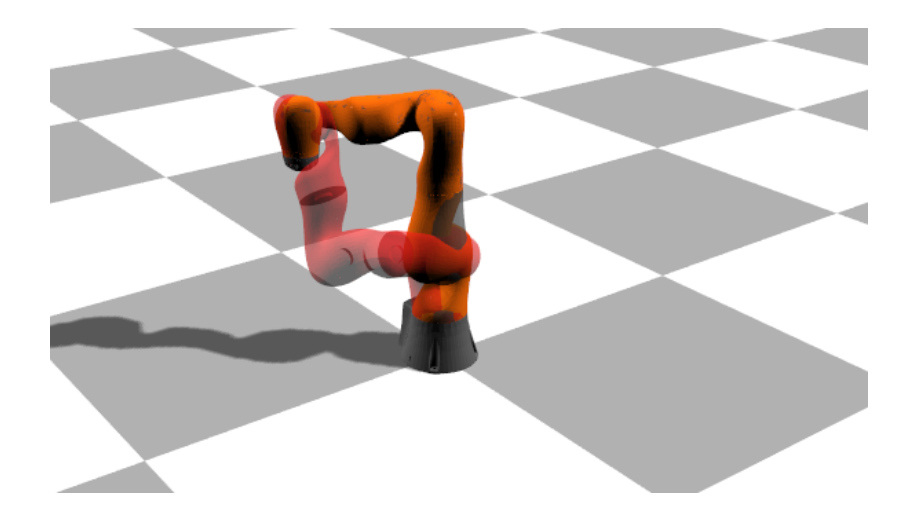